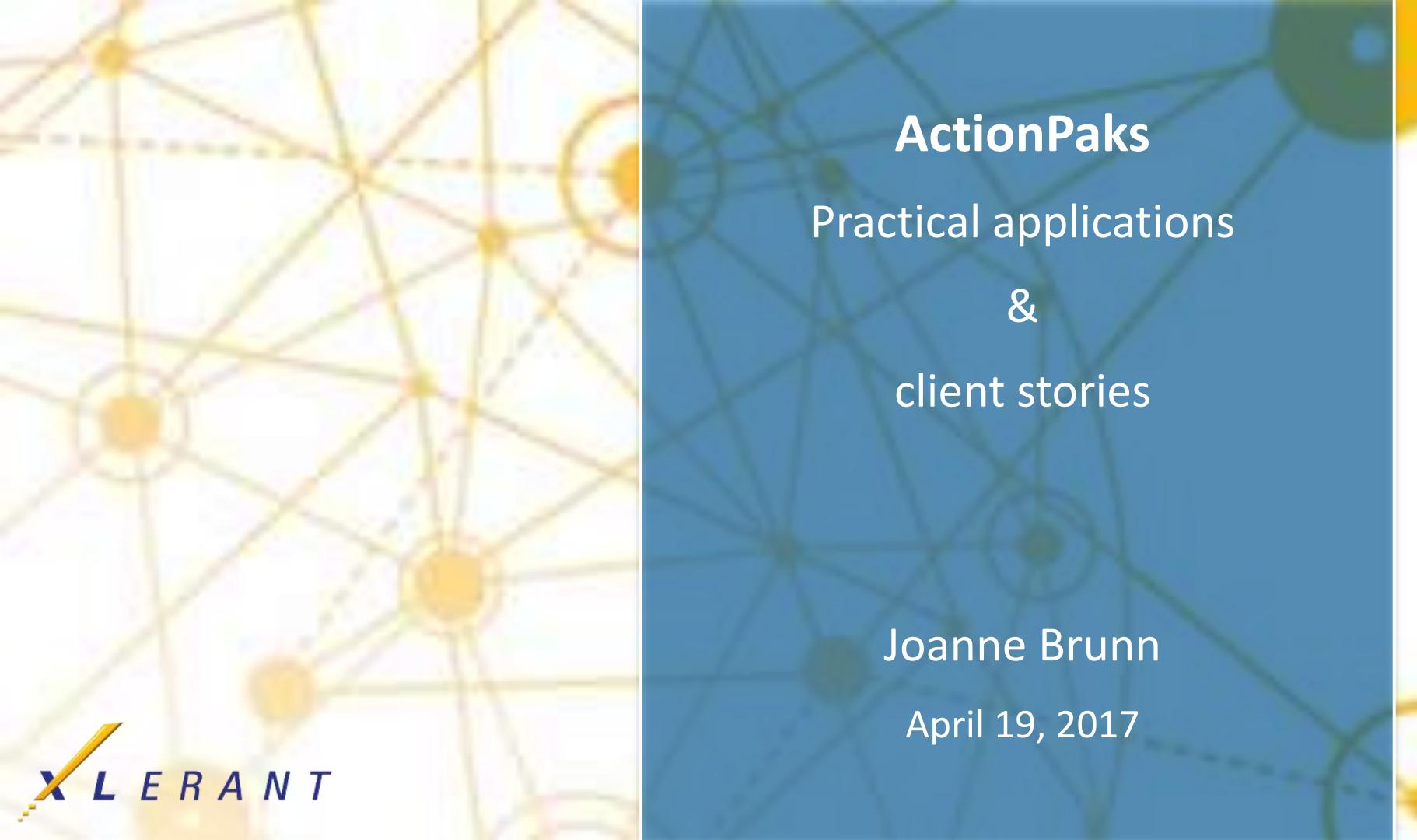

## Goals

- Discover different ways to use ActionPaks in your budgeting process
- See how others organizations are using ActionPaks and hear from them directly
- Find ways to expand the use of ActionPaks in your own organization

## Topics

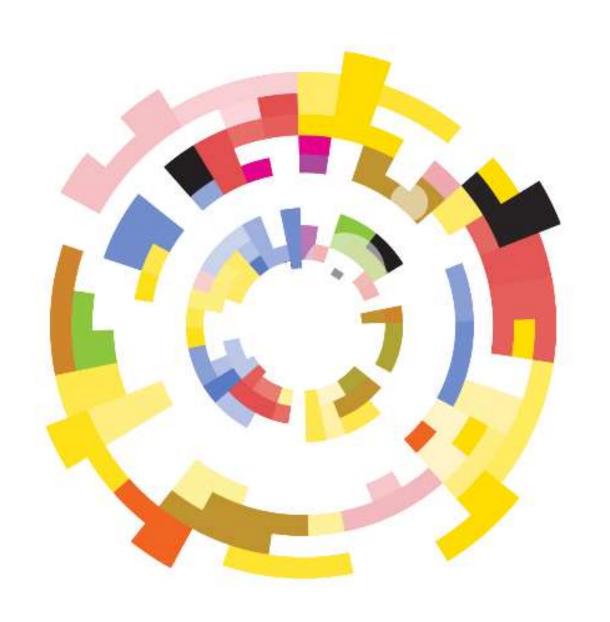

- Quick review: What are ActionPaks?
- Learn 4 common approaches to ActionPaks
- Hear directly from two clients on their usage of ActionPaks:
  - Western University of Health Sciences
  - University of Findlay
- Open discussion usage, features, functionality

## What are ActionPaks?

## ActionPaks allow you to 'earmark' spending or revenue

- Build up your budget from discrete initiatives or events
- Create an ActionPak by choosing discretionary accounts from the budget
- Budget the ActionPak as a discrete item, which is added on to the budget
- Example:
  - Four conferences you're planning for the upcoming year
  - Each conference has its own seminar fees and travel costs, and you have some nonconference travel costs as well
  - => Create an ActionPak for each of your conferences, and budget seminar fees and travel costs for each separately

## Private ActionPaks

## ActionPaks defined by the budget holder, within a budget, are private

- Can be used only in that specific version and unit
- Cannot span units or versions

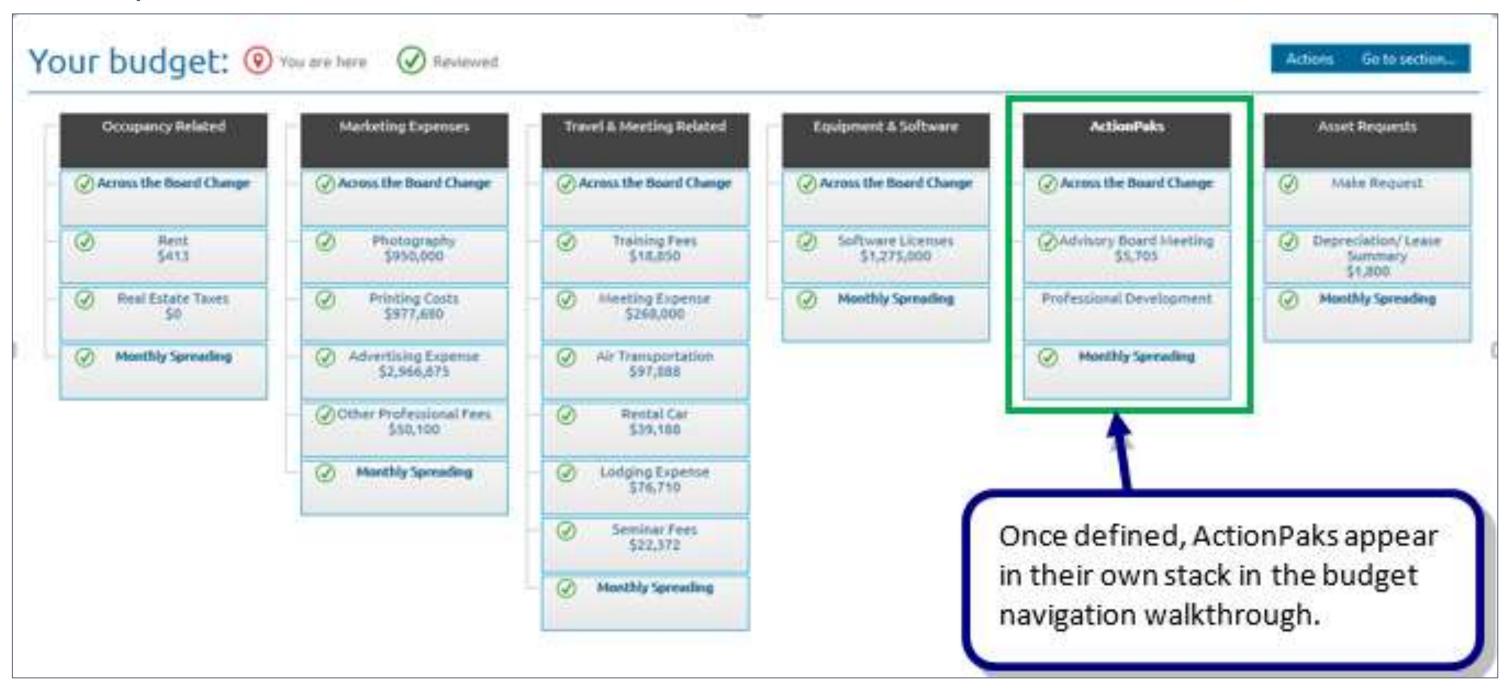

## Shared ActionPaks

## ActionPaks defined by the administrator, in configuration, are shared

- Shared ActionPaks can be used in any unit or version, in any fiscal year
- Allow a single initiative or event to be budgeted across different units, with each budget holder contributing his or her piece
- Consolidating report pulls together the entire ActionPak

Shared ActionPaks can also be budgeted year over year, for discrete initiatives or events

that recur

- Creator of the shared ActionPak can restrict its usage to specific units
  - Can also make its usage mandatory in specific versions
- The ActionPak code can be used as a way to associate or structure types of ActionPaks, particularly for reporting

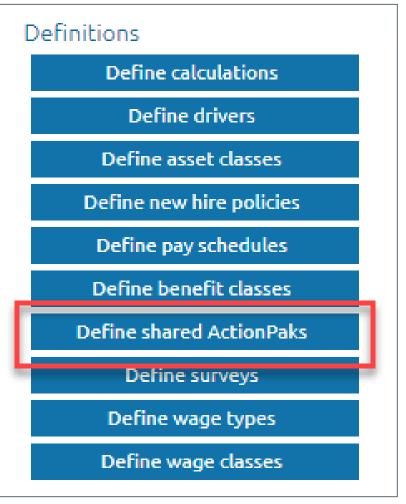

## Using an ActionPak

## ActionPaks (whether private or shared) are budgeted like any standard multiaccount section

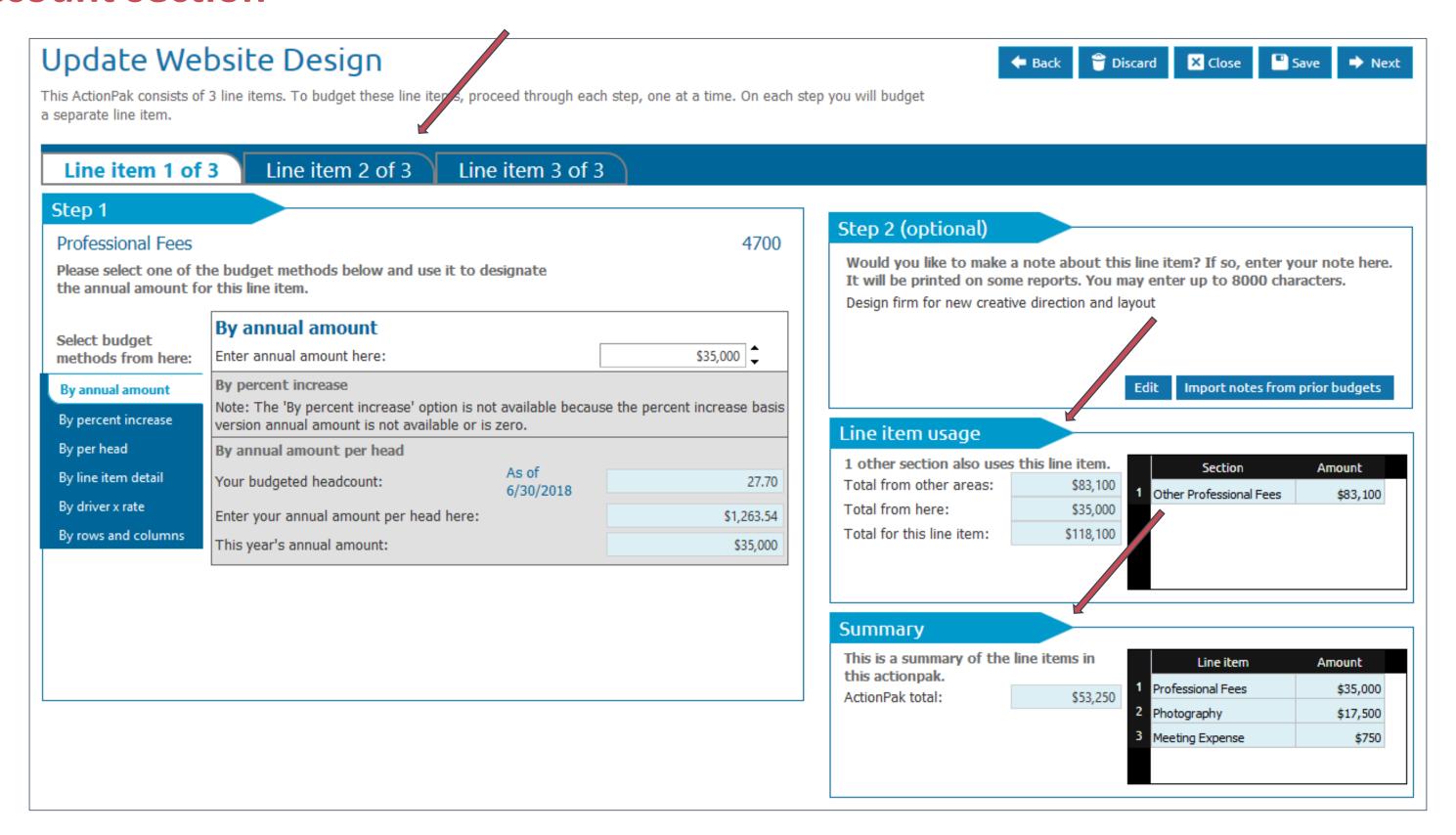

## Our clients currently use ActionPaks in the following ways:

Approach 1: Special projects, programs and initiatives

**Approach 2: Additional budget requests** 

Approach 3: Funding requests for strategic priorities

Approach 4: Hybrid approach

## Approach 1: Special projects, programs and initiatives:

- In conjunction with general budget
- For items such as conferences, meetings, graduation costs

# ActionPak: Training of Department Leaders Includes accounts: Employee Relations and Recognition Employee Training and Development Office Supplies Printing/Copies Air Travel Car Rental ActionPak: A

Meals & Entertainment

Lodging

Meeting Food

#### ActionPak: Academic Meetings

Includes accounts:

Air Travel

Mileage Reimbursement

Parking/Tolls

Lodging

Meals & Entertainment

Miscellaneous Travel

Sponsorship funds

(contra-expense account used to offset

travel to meetings, trainings, etc.)

#### **Shared ActionPak: Graduation Costs**

Includes accounts:

Air Travel

Lodging

Meeting Food

Meeting Rooms & Supplies

Promotion - Supplies

Brochures/Special Printing

Independent Contract Labor

## **Approach 2: Additional budget requests**

- Budgeting takes place using the accounts in the general stacks & sections
- ActionPaks are used to capture anything additional to the operational budget
  - E.g. Software, Consultants, Program expansion, New Memberships

| ActionPak: Obligated Costs - Library Resources |                 |  |
|------------------------------------------------|-----------------|--|
| Includes accounts:                             |                 |  |
| Databa                                         | Database Access |  |
| Royalities and Copyrights                      |                 |  |

| ActionPak: Regional Membership |                             |  |  |
|--------------------------------|-----------------------------|--|--|
| Includes accounts:             |                             |  |  |
|                                | Dues & Subscriptions        |  |  |
|                                | Conference and Seminar Fees |  |  |

| ActionPak: Yoga Program Expansion |             |  |
|-----------------------------------|-------------|--|
| Includes accounts:                |             |  |
|                                   | Consultants |  |
|                                   | Supplies    |  |

## **Approach 3: Funding requests for strategic initiatives:**

• E.g. Organizational strategic initiatives include (1) a sustainable financial model, and (2) safe, sustainable, and accessible physical and technological infrastructure

| ActionPak: Athletic Storage Project |                        |  |  |
|-------------------------------------|------------------------|--|--|
| Includes accounts:                  |                        |  |  |
|                                     | Institutional Overhead |  |  |
|                                     | Project Contingency    |  |  |
| General Contracting                 |                        |  |  |

| ActionPak: Pedestrian Safety |  |  |
|------------------------------|--|--|
| Includes accounts:           |  |  |
| Strategic Contingency        |  |  |

| ActionPak: CRM Software |             |  |
|-------------------------|-------------|--|
| Includes accounts:      |             |  |
|                         | Software    |  |
|                         | Consultants |  |

| ActionPak: Sustainability Initiative |  |  |  |
|--------------------------------------|--|--|--|
| Includes accounts:                   |  |  |  |
| Strategic Contingency                |  |  |  |

## **Approach 4: Hybrid Approach**

- Many clients do not restrict usage and instead let their users choose how they want to use ActionPaks
  - Special projects, programs and initiatives
  - Additional budget requests
  - Funding requests for strategic priorities

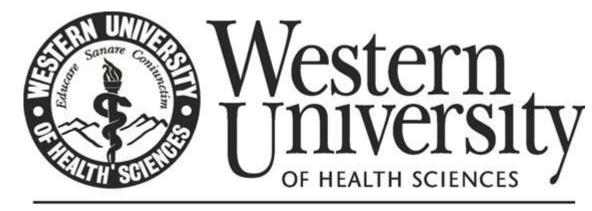

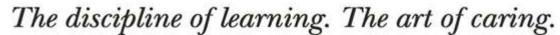

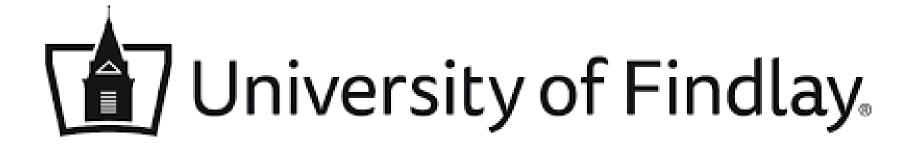

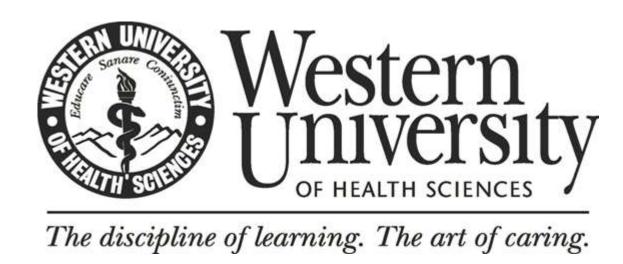

## **Raymond Garcia**

Assistant Director of Finance and Budget Administration Western University of Health Sciences Pomona, CA

- How are you using ActionPaks?
- What problem were you trying to solve?
- How have ActionPaks helped your organization solve the problem?
- What has been the response from your users?
- How is it working out? Any surprise outcomes?

## How are you using ActionPaks?

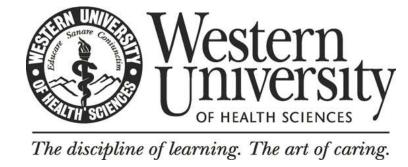

- Western University of Health Sciences has a multi-Phase Budget Development Process:
  - Phase I (The Request Phase) and Phase II (The Reallocation Phase).
  - A max of three ActionPaks may be used under Phase I for each college/support department.
  - Prior to opening Phase I, priority pools are identified and referenced within each ActionPak.
  - The following are some of the priority pools:

Program Review Action Plans; Current Academic and Operational Enhancements; Strategic and Operational Initiatives; and Capital Project/Equipment Replacement/Deferred Maintenance Funds.

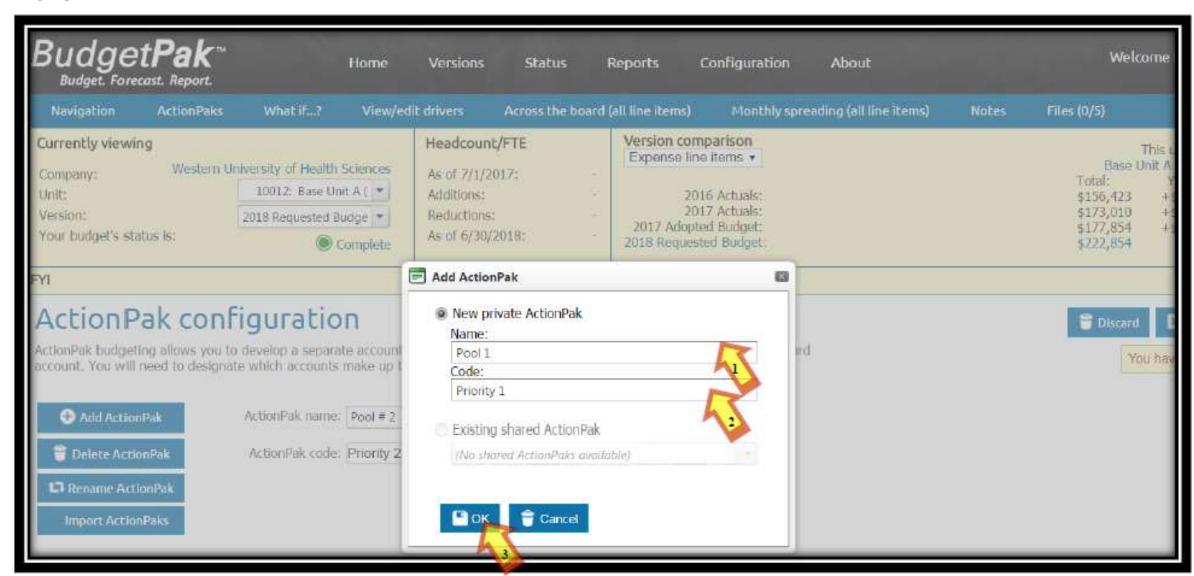

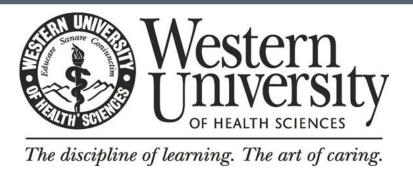

## What problem were you trying to solve?

- The Office of Budget Management, Planning and Analysis is always on the lookout to automate and streamline processes.
- Our office was looking for a system that would allow us to complete as much of the process in one single software, prior to running reports in excel.
- This would decrease the time spent on creating and checking formulas, along with integrating various systems in the process.

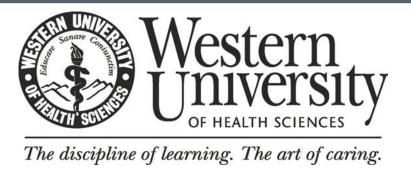

## How have ActionPaks helped your organization solve the problem?

• ActionsPaks have provided a simple, predefined, and trackable method of requesting new funding within a system that is able to isolate each request and at the same time consolidate the new funding request at various rollup levels for analysis and reporting tools.

| ActionPa           | ık Report                             | Ŧ                           |                                                                                                  |
|--------------------|---------------------------------------|-----------------------------|--------------------------------------------------------------------------------------------------|
| Version:           | 2018 Requested Budget                 |                             |                                                                                                  |
| Company:           | Western University of Health Sciences |                             |                                                                                                  |
| Unit:              | 10012: Base Unit A (Training)         |                             |                                                                                                  |
| ActionPak:         | Pool # 1                              |                             |                                                                                                  |
| ActionPak<br>code: | Priority 1                            |                             |                                                                                                  |
| Account            | Description                           | 2018<br>Requested<br>Budget | Notes for 2018 Requested<br>Budget                                                               |
| 6200               | Salaries - Administration Full Time   | \$40,000                    | 1.0 FTE Admin position<br>needed for the new<br>program. The anticipated<br>hire date is 7/1/18. |

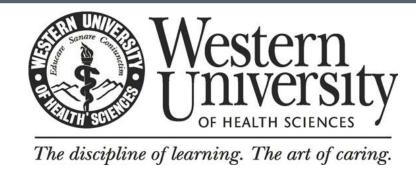

## What has been the response from your users?

- The chart on the rights shows some of the responses on a survey conducted after rolling out BudgetPak.
- Comment on Survey: "Budget Phase I ... It was easy in creating the Budget ActionPaks for the three priorities. I was able to pull a professional ActionPak report within minutes for the VP review and approval before submitting to the budget Office."

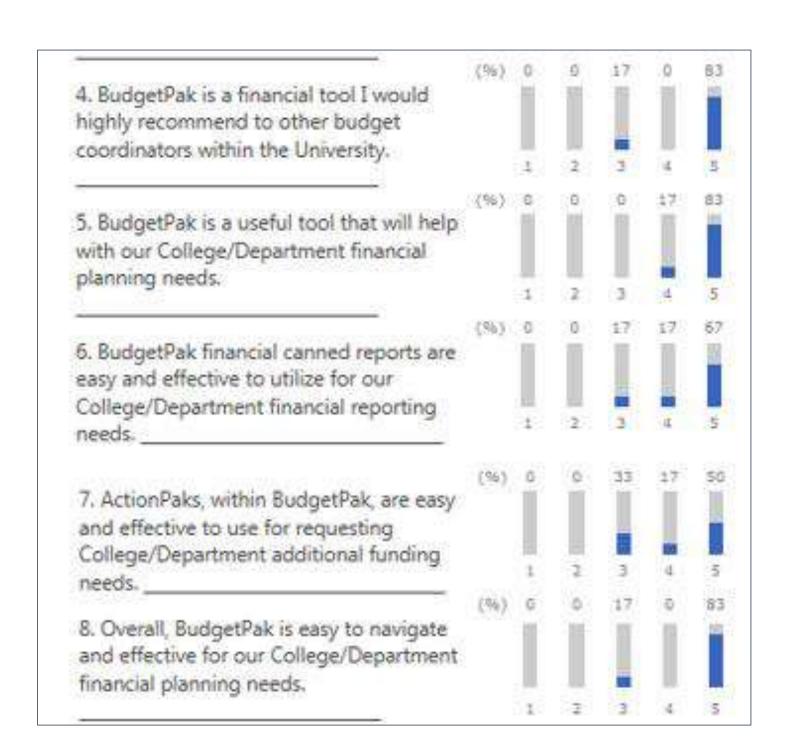

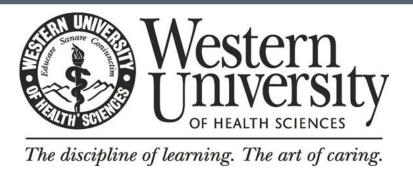

## How is it working out? Any surprise outcomes?

 BudgetPak has provided an accurate, timely, and trackable system for reporting and analysis at various levels.

## University of Findlay

### Anne M. Wells

Accounts Receivable & Accounts Payable Manager University of Findlay Findlay, OH

## **ActionPaks- University of Findlay definition**

- ActionPaks are funding requests for Strategic Priorities.
- Any amount entered into an ActionPak is additive to the amount already entered for that line item in the base budget.
- ActionPaks are used to request new funding for projects and initiatives.
- ActionPaks must have a note or attachment describing the initiative and how it is explicitly linked to at least one of the strategic goals from the Strategic Plan.

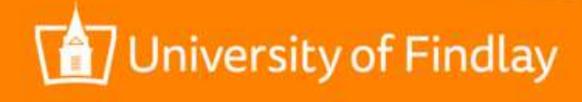

#### **ActionPaks**

- Recurring vs. Non-recurring requests
  - Budget Transfers intended as one time expenses became permanent increases to operating budget.
  - Eliminates mid-year budget transfers (variances).
- Transparency
  - Allows 200+ Units to have an equal opportunity to request funding for operating budget shortages or specific initiatives.

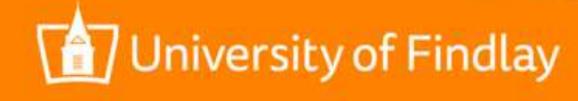

## University of Findlay

#### ActionPak Codes

Naming convention that encourages prioritization (example: Unit#-1, Unit#-2)

#### Notes vs. Files

Notes are required, Files are beneficial. Notes will show in reporting.

#### Content of ActionPaks

Make sure ActionPaks are structured so they can be disassembled, if needed.

#### Shared or Private ActionPaks

• UF is currently not using, but plans to use this feature in the future.

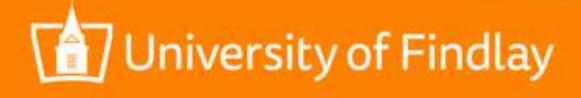

## Discussion topics

## **Discussion topics**

- Any other interesting usages you'd like to share?
- How can the existing ActionPak feature serve you better?
- What additional ActionPak functions would you like to have?
- How else can we help?

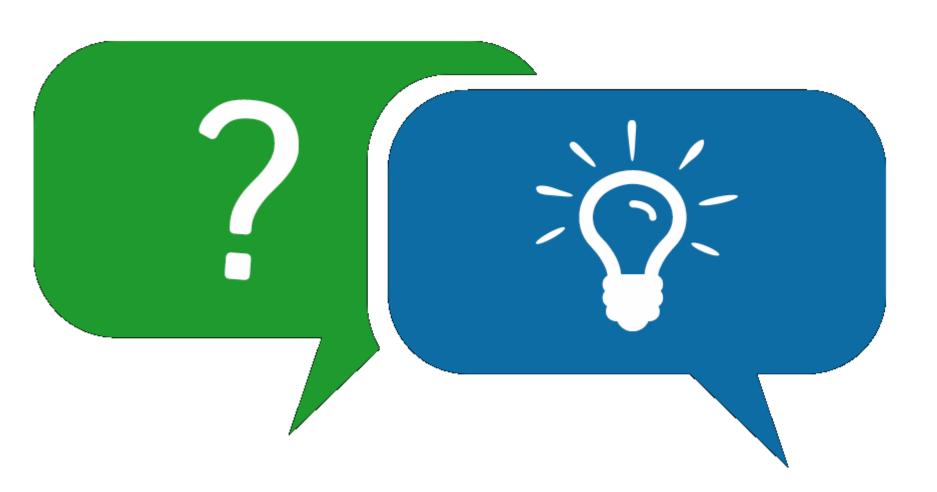

## Goals

- Discover different ways to use ActionPaks in your budgeting process
- ✓ See how others organizations are using ActionPaks and hear from them directly
- ✓ Find ways to expand the use of ActionPaks in your own organization

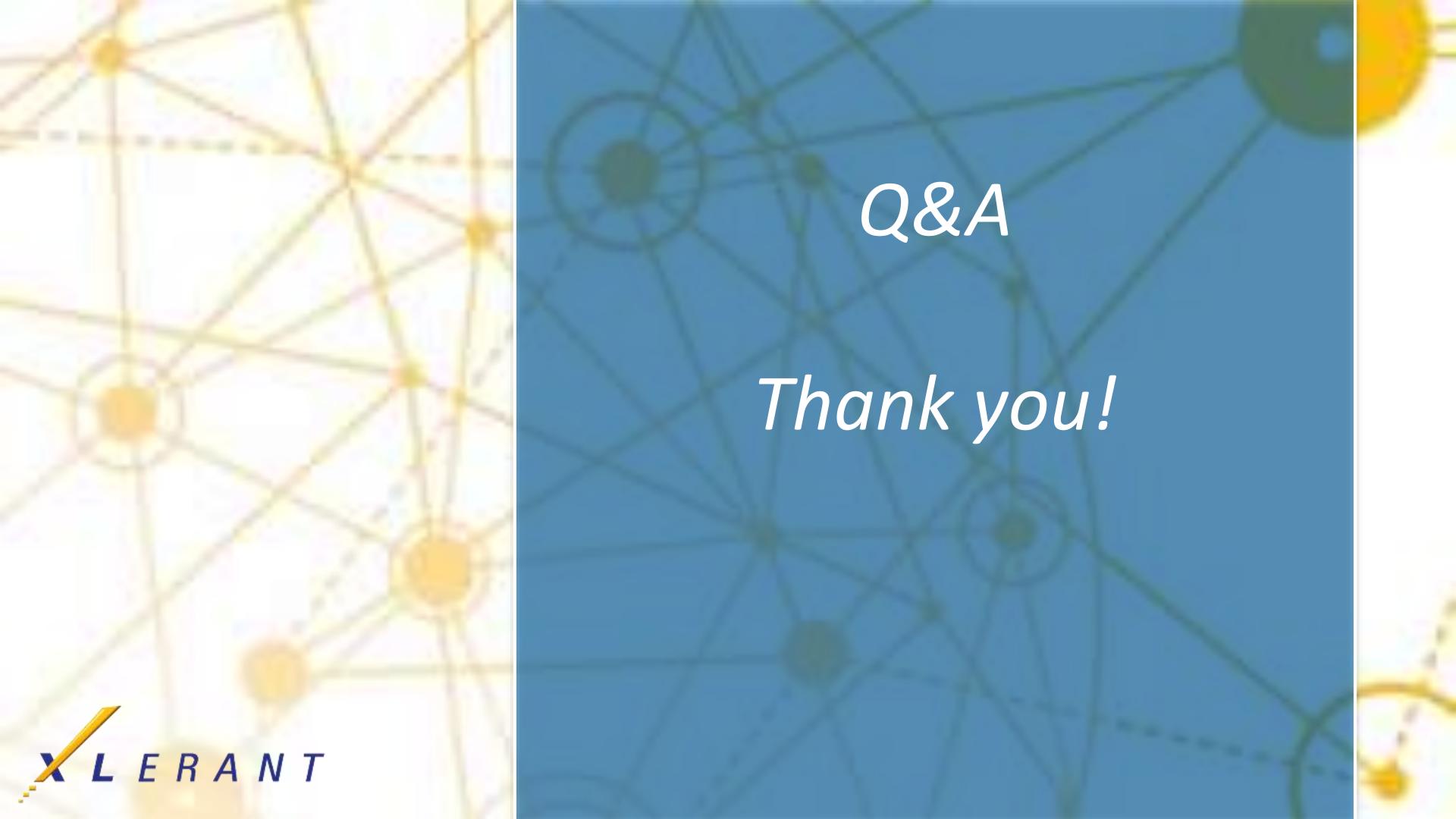